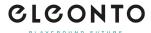

<u>FAQs</u> > <u>B-goods</u> > <u>Wie kann man B-Ware bestellen?</u>

## Wie kann man B-Ware bestellen?

David Lackner - 2021-10-11 - B-goods

Wenn ein Produkt als B-Ware verfügbar ist, wird dies auf der jeweiligen Produktseite indiziert. Für die Bestellung einfach auf den Preis der B-Ware und anschließend auf "B-Ware in den Warenkorb" klicken. Die Bestellung kann jetzt wie immer abgeschlossen werden. <u>B-Ware durchstöbern</u>.

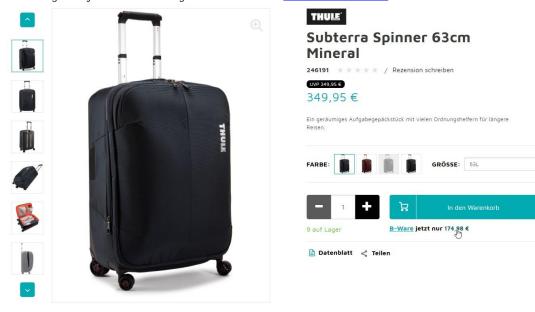